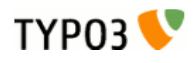

# <span id="page-0-0"></span>**TYPO3 Services**

Extension Key: doc\_core\_services Language: en Keywords: services, development, extension, auth, reference, forDevelopers, forAdvanced Copyright 2000-2008, TYPO3 Core Development Team, <info@typo3.org>

This document is published under the Open Content License available from http://www.opencontent.org/opl.shtml

The content of this document is related to TYPO3 - a GNU/GPL CMS/Framework available from www.typo3.org

Revised for TYPO3 4.2, March 2009

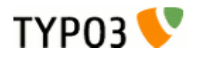

# Table of Contents

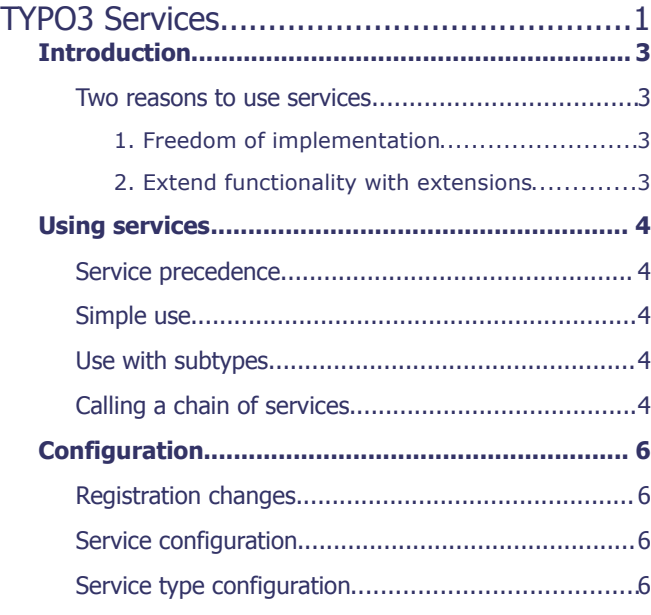

<span id="page-1-1"></span><span id="page-1-0"></span>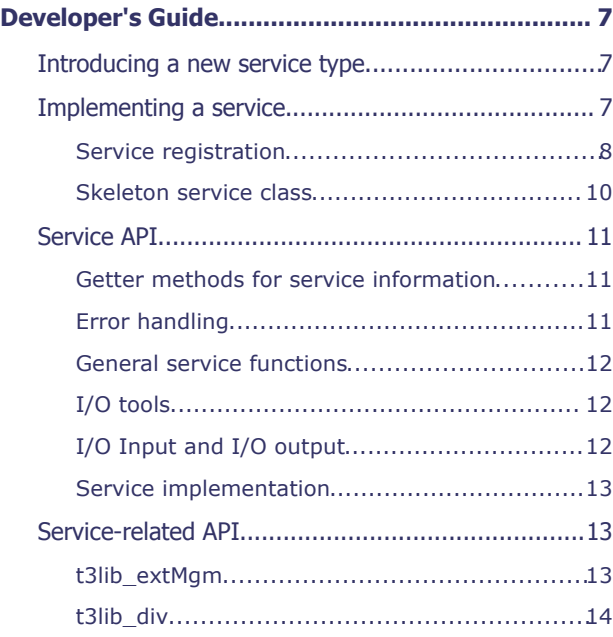

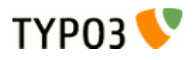

# <span id="page-2-1"></span>**Introduction**

This document describes the services functionality included in the TYPO3 core since version 3.6.0.

Services are designed to be overridden so that you can extend, improve or – in general – modify the behavior of the TYPO3 or any extension that uses services without having to change the original code of TYPO3 or of the extension.

Services are PHP classes inside of an extension similar to FE-plugins (or inside the core of TYPO3, for some base services). Usually when you use a class, you address it directly by creating an instance:

require once(t3lib\_extMqm::extPath('some\_extension').'class.tx\_some\_extension\_class.php');  $\dots$   $\overline{t}$ 3lib\_div::makeInstance('tx\_some\_extension\_class');

Using a service class is done by calling a function which chooses the right service automatically by passing only the requested service type name and not the class name:

\$serviceObj = t3lib div::makeInstanceService('my service type');

The difference is that the class name itself and its usage is not hardcoded. The same service can be provided by different extensions. The service with the highest priority and quality is chosen automatically.

## <span id="page-2-0"></span>Two reasons to use services

### **1. Freedom of implementation**

A service may be implemented multiple times to take into account different environments like operating systems (Unix, Windows, Mac), available PHP extensions or other third-party dependencies (other programming languages, binaries, etc.).

Imagine an extension which could rely on a Perl script for very good results. Another implementation could exist, that relies only on PHP, but gives results of lesser quality. With a service you could switch automatically between the two implementations just by testing the availability or not of Perl on the server.

### **2. Extend functionality with extensions**

Services are able to handle subtypes. Take the service of the type "fileMeta" which extracts meta data from files. It provides information depending on the file type for which it is implemented.

```
if (is object($serviceObj = t3lib div::makeInstanceService('fileMeta', $fileExtension))) {
      \frac{1}{5}meta = serviceObj->qetFileMeta($filename);
}
```
Here you can define a common API that doesn't vary whatever the type of file you are trying to read, greatly simplifying the implementation of code relying on such services. Any extension can add new subtypes handling, say 'mp3' for example, and this subtype will automatically be available to code that uses the "fileMeta" service.

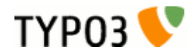

# <span id="page-3-4"></span>Using services

There are different ways to use services, which are described below. But first a word about precedence.

## <span id="page-3-3"></span>Service precedence

Several services may be declared to do the same job. What will distinguish them is two intrinsic properties of services: priority and quality. Priority tells TYPO3 which service should be called first. Normal priorities vary between 0 and 100, but can be exceptionally set to higher values (no maximum). When two services of equal priority are found, the system will use the service with the best quality.

The priority is used to define a call order for services. The default priority is 50. The service with the highest priority is called first. The priority of a service is defined by its developer, but may be reconfigured (see "Configuration" below). It is thus very easy to add a new service that comes before or after an existing service, or to change the call order of already registered services.

The quality should be a measure of the worthiness of the job performed by the service. There may be several services who can perform the same task (e.g. extracting meta data from a file), but one may be able to do that much better than the other because it is able to use a third-party application. However if that third-party application is not available, neither will this service. In this case TYPO3 can fall back on the lower quality service which will still be better than nothing. Quality varies between 0-100.

More considerations about priority and quality can be found in the "Developer's Guide" below.

## <span id="page-3-2"></span>Simple use

The most basic use is when you just want an object that handles a given service type:

```
if (is object($serviceObj = t3lib div::makeInstanceService('textLang'))) {
      \overline{\$}language = \$serviceObj->guessLanguage($text);
}
```
In this example a service of type 'textLang' is requested. If such a service is indeed available an object will be returned. Then the service type 'textLang' has a function guessLanguage() which is used.

There's no certainty that an object will be returned, for a number of reasons:

- there might be no service of the requested type installed
- the service deactivated itself during registration because it recognized it can't run on your platform
- the service was deactivated by the system because of certain checks
- during initialization the service checked that it can't run and deactivated itself

Note that when a service is requested, the instance created is stored in a global registry. If that service is requested again during the same code run, the stored instance will be returned instead of a new one. More details in "Service API" below.

If several services are available, the one with the highest priority (or quality if priority are equals) will be used.

### <span id="page-3-1"></span>Use with subtypes

A service can also be requested for not just a type, but a subtype too:

```
// find a service for a file type
if (is object($serviceObj = t3lib div::makeInstanceService('metaExtract',$fileType))) {
      $serviceObj->setInputFile($absFile, $fileType);
      if ($serviceObj->process('', '', array('meta' => $meta)) > 0 
                 & \& \& \text{ (is array($symeta = $s) \text{ } every (s) \text{)}$meta = $symeta;}
}
```
In this example a service type "metaExtract" is requested for a specific subtype corresponding some file's type. With the returned instance, it then proceeds to retrieving whatever possible meta data from the file.

If several services are available for the same subtype, the one with the highest priority (or quality if priority are equals) will be used.

## <span id="page-3-0"></span>Calling a chain of services

It is also possible to use services in a "chain". This means using all the available services of a type instead of just one.

The method t3lib div::makeInstanceService() accepts a third parameter to exclude a number of services, using a

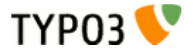

comma-separated list of service keys. This way you can walk through all available services of a type by passing the already used service keys. Services will be called in order of decreasing priority and quality.

The following example is an extract of the user authentication process:

```
// use 'auth' service to find the user
      // first found user will be used
$serviceChain='';
while (is object($serviceObj = t3lib div::makeInstanceService('auth', $subType, $serviceChain))) {
      $serviceChain .= ',' . $serviceObj->getServiceKey();
      if ($tempuser = $serviceObj->getUser($info, $subType, $this)) {
                 // user found, do something and exit the chain
            ...
           break;
      }
}
```
As you see the while loop is exited when a service gives a result. More sophisticated mechanisms can be imagined. In this next example – also taken from the authentication process – the loop is exited only when a certain value is returned by the method called:

```
// use 'auth' service to authenticate the user
      // if one service returns FALSE then authentication failed
      // a service might return 100 which means there's no reason to stop
      // but the user can't be authenticated by that service
$serviceChain='';
while (is_object($serviceObj = t3lib_div::makeInstanceService('auth', $subType, $serviceChain))) {
      $serviceChain .= ',' . $serviceObj->getServiceKey();
      $serviceObj->initAuth($subType, $loginData, $authInfo, $this);
     if (($ret = $serviceObj->authUser($tempuser))>0) {
                 // if the service returns >=200 then no more checking is needed 
                  // useful for IP checking without password
           if (intval($ret) >= 200) {
                 $authenticated = true;
                 break;
            } elseif (intval($ret) >= 100) {
                 // Just go on. User is still not authenticated but there's no reason to stop now.
            } else {
                 Sauthenticated = true;
           }
      } else {
           $authenticated = false;
           break;
      }
}
```
In the above example the loop will walk through all services of the given type except if one service returns false or a value larger than or equals to 200, in which case the chain is interrupted.

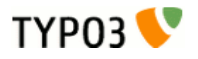

# <span id="page-5-3"></span>Configuration

Each service will have its own configuration which should be documented in their manual. There are however properties common to all services as well as generic mechanisms which are described below.

# <span id="page-5-2"></span>Registration changes

The priority and other values of the services registration can be overridden in  $two3conf/localconf.bho.$  Example:

```
 // raise priority of service 'tx_example_sv1' to 110
$TYPO3_CONF_VARS['T3_SERVICES']['auth']['tx_example_sv1']['priority'] = 110;
     // disable service 'tx_example_sv1'
$TYPO3 CONF VARS['T3 SERVICES']['auth']['tx example sv1']['enable'] = false;
```
#### The syntax is:

\$TYPO3\_CONF\_VARS['T3\_SERVICES'][*service type*][*service key*][*option key*] = *value*;

Registration options are described in more details in "Implementing a service" below. Any of these options may be overridden using the above syntax. However caution should be used depending on the options. "className" and "classFile" should not be overridden in such a way. Instead a new service should be implemented using this alternate class.

# <span id="page-5-1"></span>Service configuration

Some services will not need additional configuration. Others may have some options that can be set in the Extension Manager. Yet others may be configured via local configuration files (either typo3conf/localconf.php or some extension's ext\_localconf.php). Example:

\$TYPO3 CONF VARS['SVCONF']['auth']['tx\_example\_sv1']['foo'] = 'bar';

#### The syntax is:

\$TYPO3\_CONF\_VARS['SVCONF'][*service type*][*service key*][*config key*] = *value*;

A configuration can also be set for all services belonging to the same service type by using the keyword "default" instead of a service key:

\$TYPO3\_CONF\_VARS['SVCONF'][*service type*]['default'][*config key*] = *value*;

The available configuration settings should be described in the service's documentation. See "Service API" below to see how you can read these values properly inside your service.

## <span id="page-5-0"></span>Service type configuration

It may also be necessary to provide configuration options for the code that uses the services (and not for usage inside the services themselves). It is recommended to make use of the following syntax:

\$TYPO3\_CONF\_VARS['SVCONF'][*service type*]['setup'][*config key*] = *value*;

#### Example:

\$TYPO3\_CONF\_VARS['SVCONF']['auth']['setup']['FE\_alwaysFetchUser'] = true;

This configuration can be placed in any configuration file (either typo3conf/localconf.php or some extension's ext\_localconf.php). There's no API for retrieving these values. It's just a best practice recommendation.

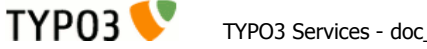

# <span id="page-6-2"></span>Developer's Guide

This chapter describes all you need to know to develop a new service, including advice to developing good services.

### <span id="page-6-1"></span>Introducing a new service type

Every service belongs to a given service type. A service type is represented by a key, just like an extension key. In the examples above there was mention of the "auth" and "metaExtract" service types.

Each service type will implement its own API corresponding to the task it is designed to handle. For example the "auth" service type requires the two methods  $q$ etUser() and  $q$ uthUser(). If you introduce a new service type you should think well about its API before starting development. Ideally you should discuss with other developers. Services are meant to be reusable. A badly designed service that is used only once is a failed service. The development mailing list (typo3.dev) is a good place to discuss new service types.

You should plan to provide a base class for your new service type. It is then easier to develop services based on this type as you can start by extending the base class. You should also provide a documentation, that describes the API. It should be clear to other developers what each method of the API is supposed to do.

## <span id="page-6-0"></span>Implementing a service

The best way to get started when implementing a service is to use the Extension Kickstarter. It will help you create the skeleton of your service. In the Kickstarter you start by setting the general information and declaring that your extension is of type "Service":

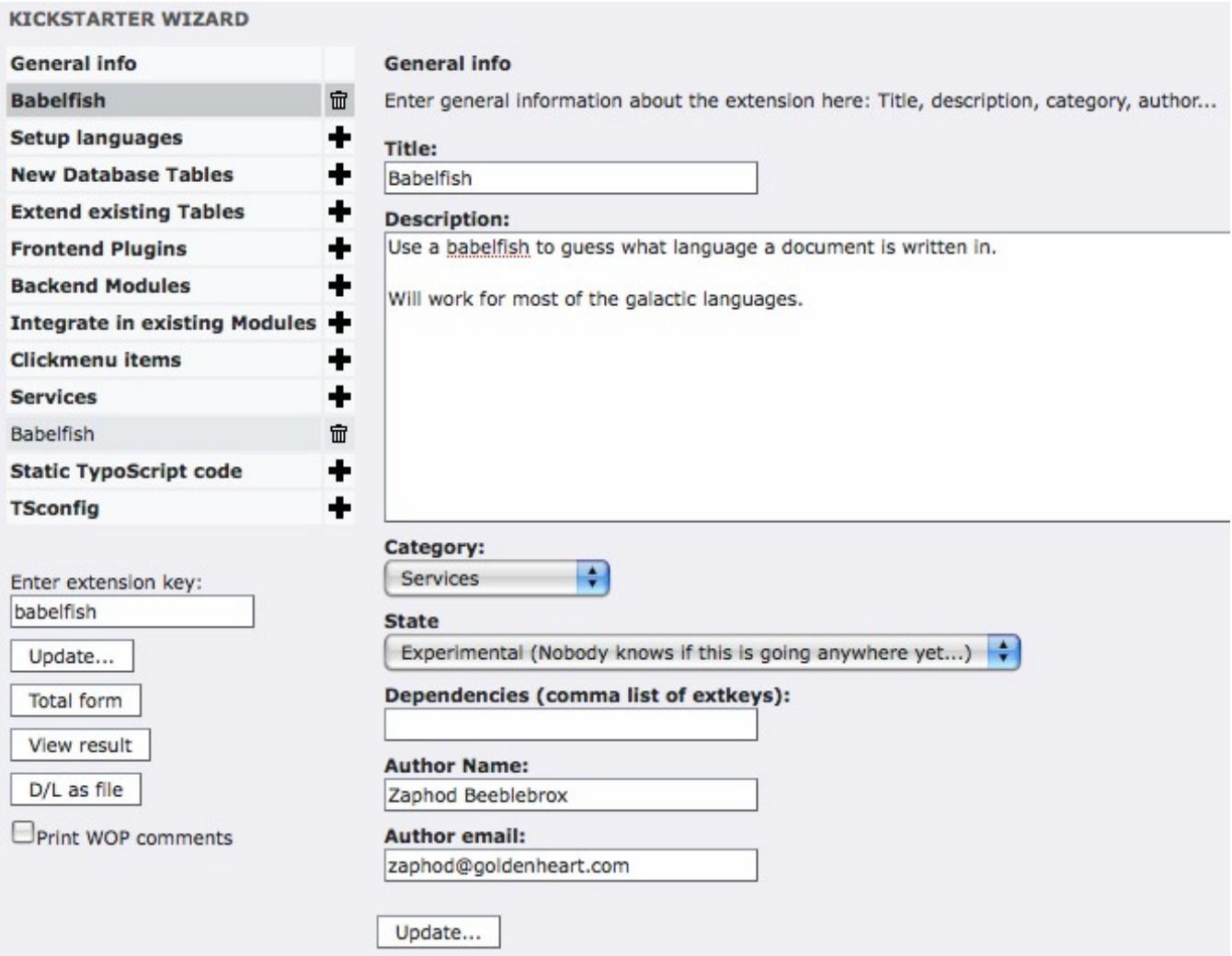

Then move to the "Services" section if the left-hand menu and define a first service. Your screen might look something like this:

**TYPO3** 

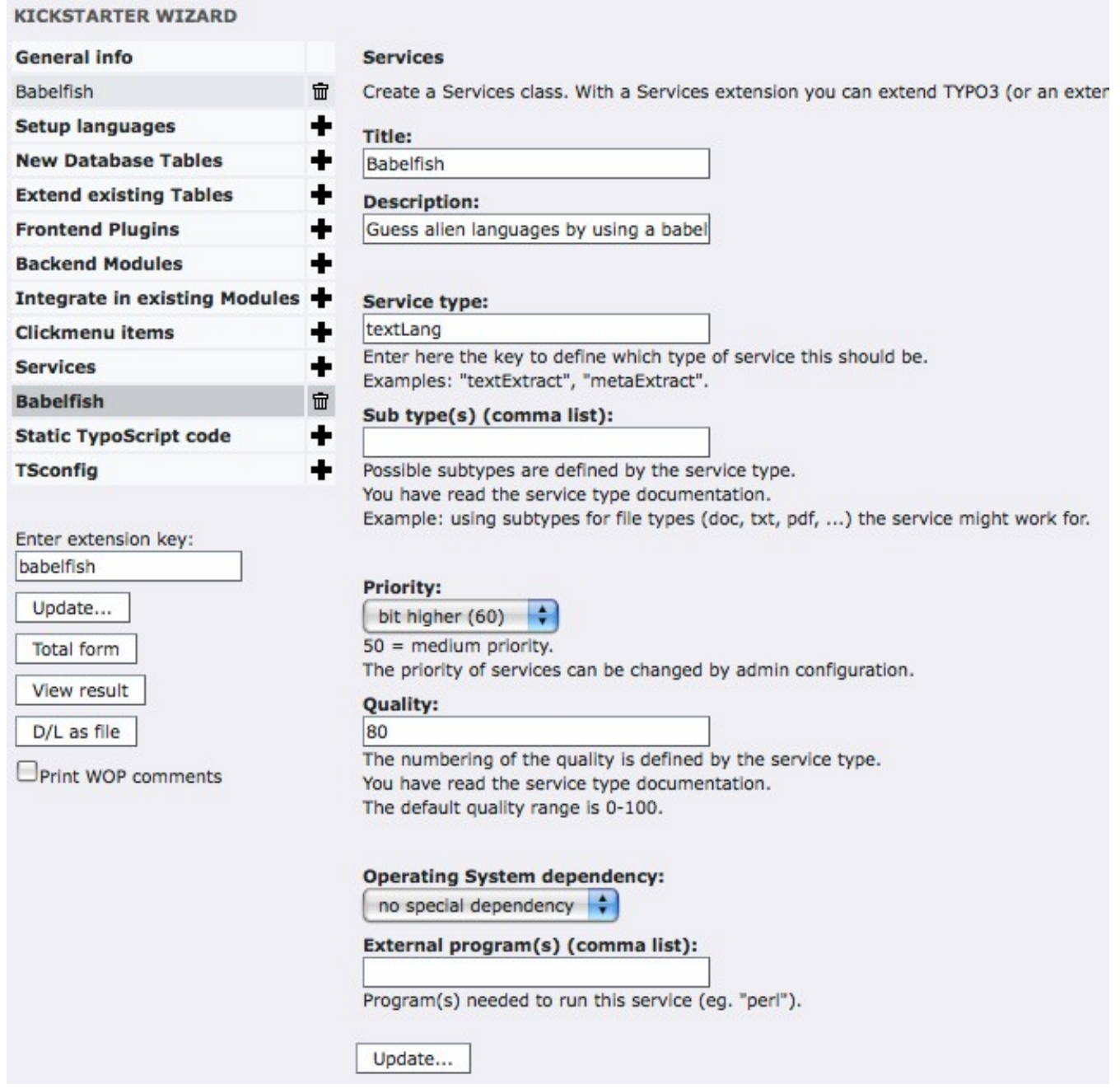

Apart from the standard extension declaration file (ext\_emconf.php) and extension's icon (ext\_icon.gif), the Kickstarter will create the following files:

- ext\_localconf.php where the service is declared
- sv1/class.tx\_myext\_sv1.php where the code of the service resides

As can be seen the naming convention for services is very close to the one used for FE plug-ins, using "sv" instead of "pi".

#### <span id="page-7-0"></span>**Service registration**

Registering a service is done inside the ext\_localconf.php file. Let's look at what is inside.

```
<?php
if (!defined ('TYPO3_MODE')) {
    die ('Access denied.');
}
t3lib_extMgm::addService($_EXTKEY, 'textLang' /* sv type */, 'tx_babelfish_sv1' /* sv key */,
          array(
               'title' => 'Babelfish',
               'description' => 'Guess alien languages by using a babelfish',
               'subtype' => '',
```
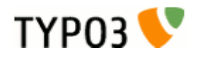

```
'available' => true,
                 'priority' => 60,
                'quality' \Rightarrow 80,
                 'os' \Rightarrow '',
                 'exec' => '',
                 'classFile' => t3lib extMgm::extPath($ EXTKEY).'sv1/class.tx babelfish sv1.php',
                 'className' => 'tx_babelfish_sv1',
          )
    );
?>
```
A service is registered with TYPO3 by calling t3lib extMgm::addService(). This method takes the following parameters:

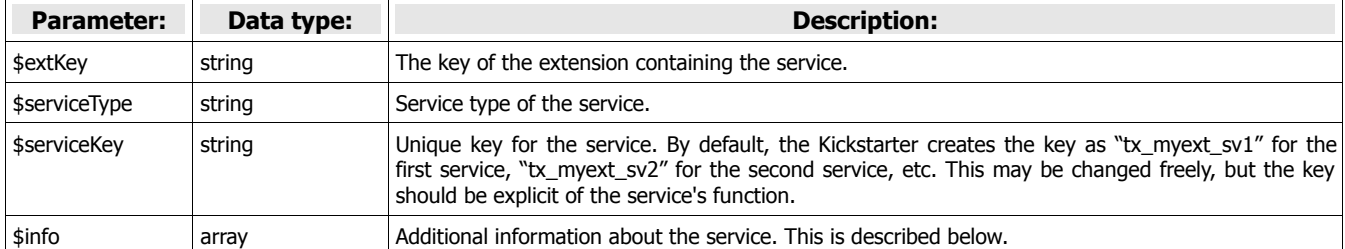

The additional information array defines the main properties of a service:

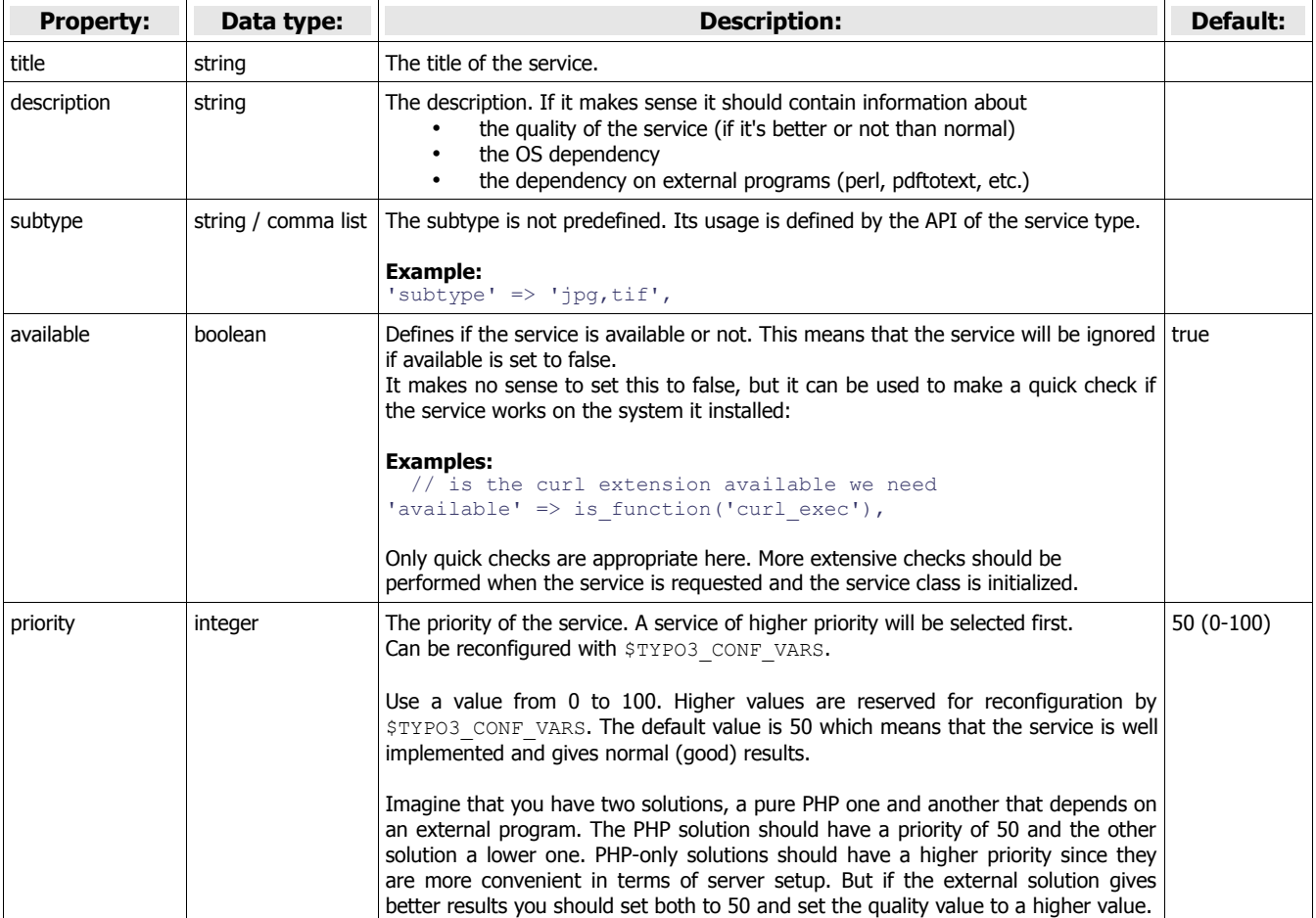

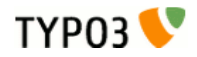

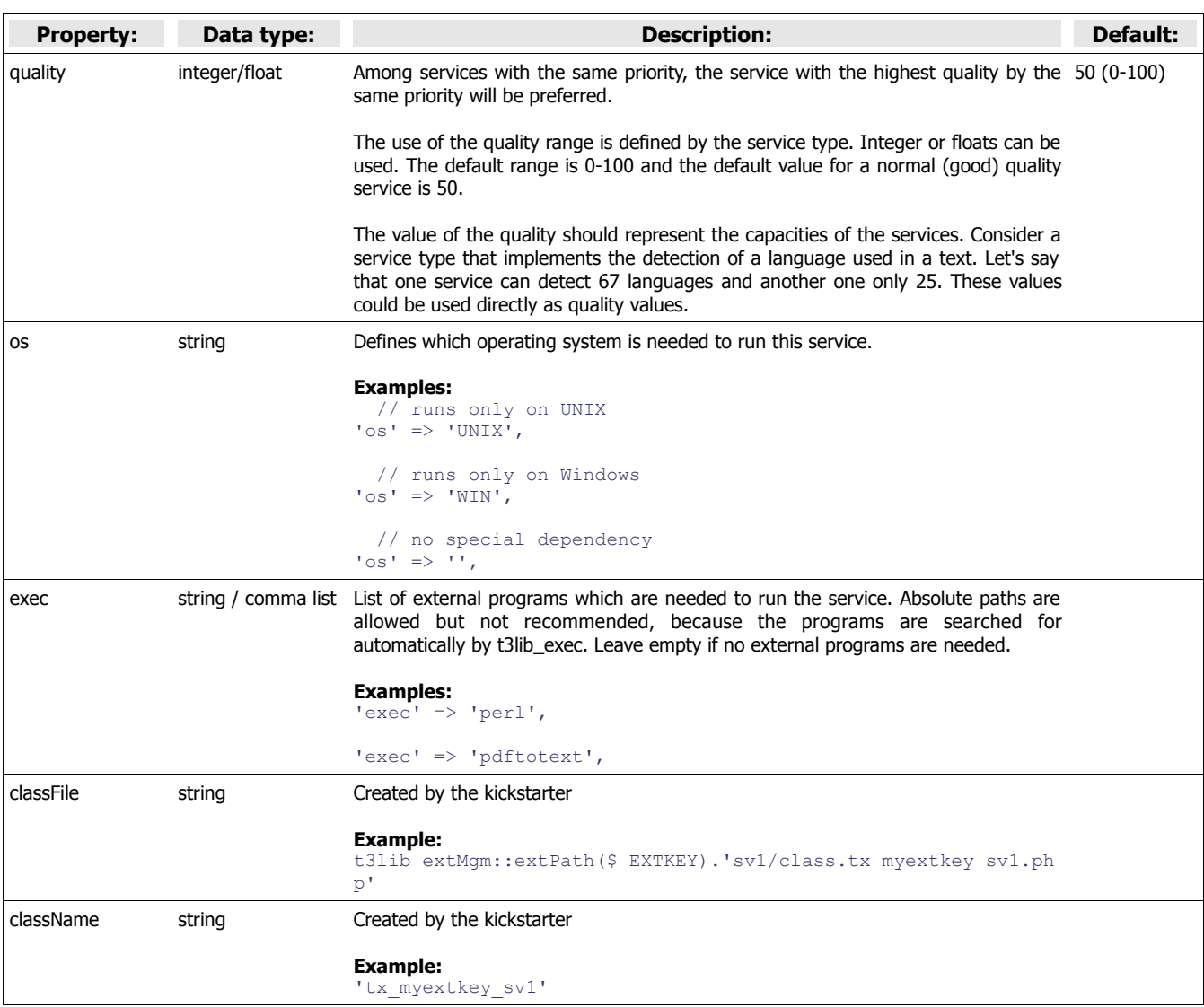

#### <span id="page-9-0"></span>**Skeleton service class**

The Kickstarter will generate a skeleton PHP class for each service defined. The example above will generate file sv1/class.tx\_babelfish\_sv1.php, which contains the following sample code:

```
/**
 * Service "Babelfish" for the "babelfish" extension.
 *
 * @author Zaphod Beeblebrox <zaphod@goldenheart.com>
 * @package TYPO3<br>* @subpackage tx babelfish
 * @subpackage
 */
class tx_babelfish_sv1 extends t3lib_svbase {
      var \sqrt{G} \rho \rho \sqrt{G} = \rho \sqrt{G} \sqrt{G} \sqrt{G} \sqrt{G} \sqrt{G} \sqrt{G} \sqrt{G} \sqrt{G} \sqrt{G} \sqrt{G} \sqrt{G} \sqrt{G} \sqrt{G} \sqrt{G} \sqrt{G} \sqrt{G} \sqrt{G} \sqrt{G} \sqrt{G} \sqrt{G} \sqrt{G} \sqrt{G} \sqrt{G} 
      var \frac{1}{2}scriptRelPath = 'sv1/class.tx babelfish sv1.php';
extension dir.
      var $extKey = 'babelfish'; // The extension key.
       /**
         * [Put your description here]
        *
         * @return [type] ...
         */
       function init() {
              $available = parent::init();
              // Here you can initialize your class.
              // The class have to do a strict check if the service is available.
              // The needed external programs are already checked in the parent class.
              // If there's no reason for initialization you can remove this function.
```
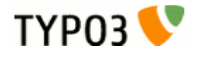

```
return $available;
}
/**
 * [Put your description here]
 * performs the service processing
* @param
 * @param string Content which should be processed.
                               Content type
 * @param array Configuration array
 * @return boolean
 */
function process($content='', $type='', $conf=array()) {
     // Depending on the service type there's not a process() function.
     // You have to implement the API of that service type.
     return false;
}
```
This sample code shows how a service class must inherit from the  $t3lib$  svbase base class, which is described in more details below. It provides a skeleton for the init() method which is the single most important method for a service, as it defines – at runtime – whether a given service is really available or not. This method is also discussed in more details below.

The skeleton process() method is just an example of what you might want to implement in your service depending on the API of the service type. In the example Kickstarter input above, the "babelfish" service was declared as a "textLang" type of service. In this case the specific service type API indeed consists of just the process() method.

The sample code generated by the Kickstarter may change in the future.

## <span id="page-10-2"></span>Service API

}

All service classes must inherit from the base service class  $t3lib$  sybase, unless the service type provides a specific base class (authentication services, for example, inherit from  $tx$  sv authbase instead). These specific classes should normally themselves extend  $t3lib$  svbase. This class provides a large number of important or useful methods which are described below, grouped by type of usage.

### <span id="page-10-1"></span>**Getter methods for service information**

Most of the below methods are quite obvious, except for getServiceOption().

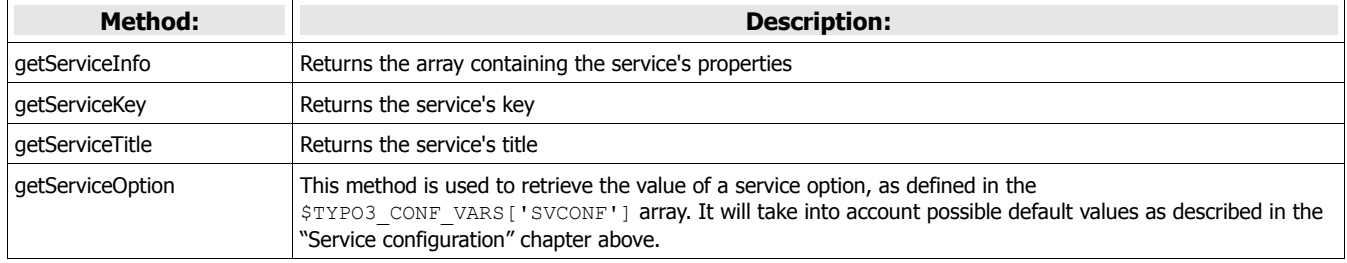

The getServiceOption() method requires more explanations. Imagine your service has an option called "ignoreBozo". To retrieve it in a proper way, you should not access  $$TYPO3$  CONF\_VARS['SVCONF'] directly, but use getServiceOption() instead. In its simplest form, it will look like this (inside your service's code):

\$ignoreBozo = \$this->getServiceOption('ignoreBozo');

This will retrieve the value of the "ignoreBozo" option for your specific service, if defined. If not, it will try to find a value in the default configuration. Additional call parameters can be added:

- the second parameter is a default value to be used if no value was found at all (including in the default configuration)
- the third parameter can be used to temporarily switch off the usage of the default configuration.

This allows for a lot of flexibility.

#### <span id="page-10-0"></span>**Error handling**

This set of methods handles the error reporting and manages the error queue. The error queue works as a stack. New errors

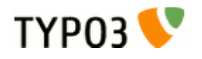

are added on top of the previous ones. When an error is read from the queue it is the last one in that is taken (last in, first out). An error is actually a short array comprised of an error number and an error message.

The error queue exists only at run-time. It is not stored into session or any other form of permanence.

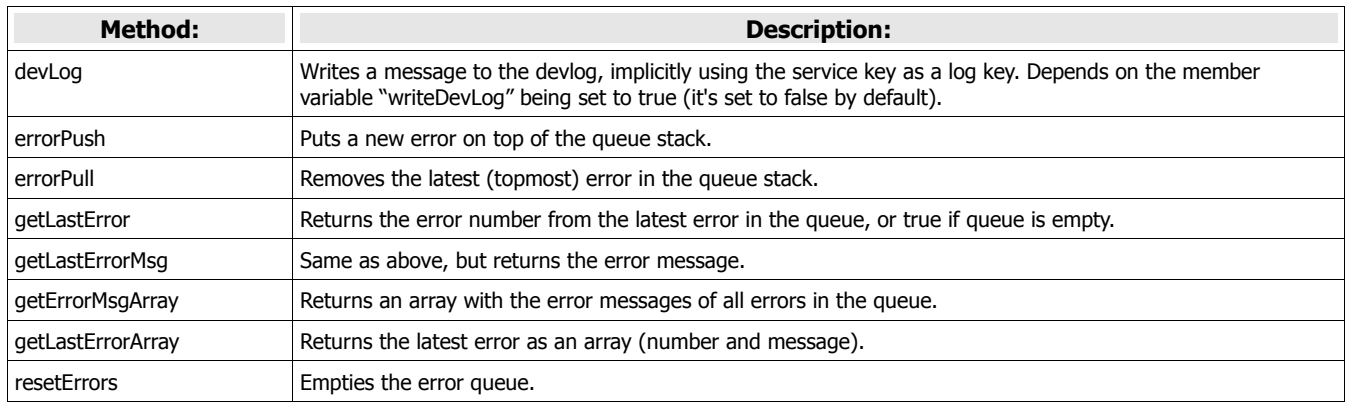

### <span id="page-11-2"></span>**General service functions**

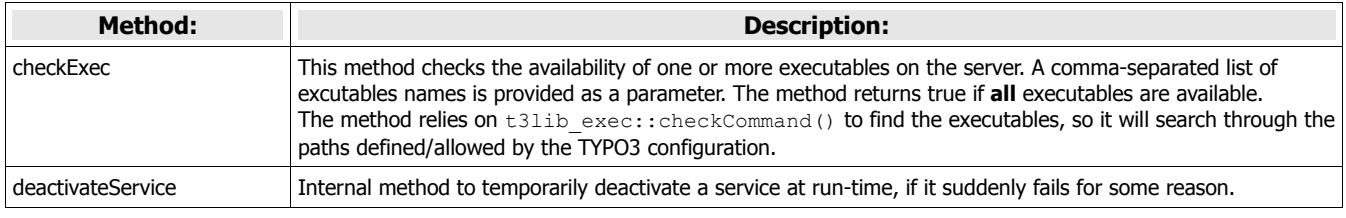

### <span id="page-11-1"></span>**I/O tools**

A lot of early services were designed to handle files, like those used by the DAM. Hence the base service class provides a number of methods to simplify the service developer's life when it comes to read and write files. In particular it provides an easy way of creating and cleaning up temporary files.

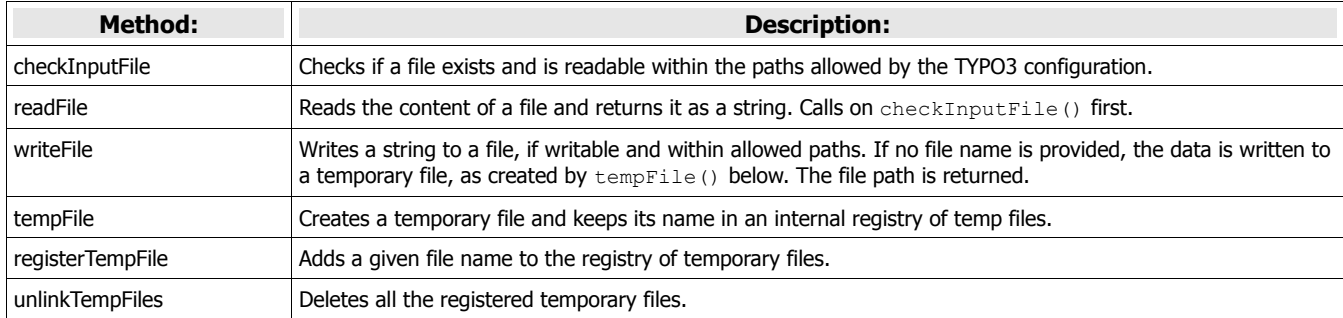

### <span id="page-11-0"></span>**I/O Input and I/O output**

These methods provide a standard way of defining or getting the content that needs to be processed – if this is the kind of operation that the service provides – and the processed output after that.

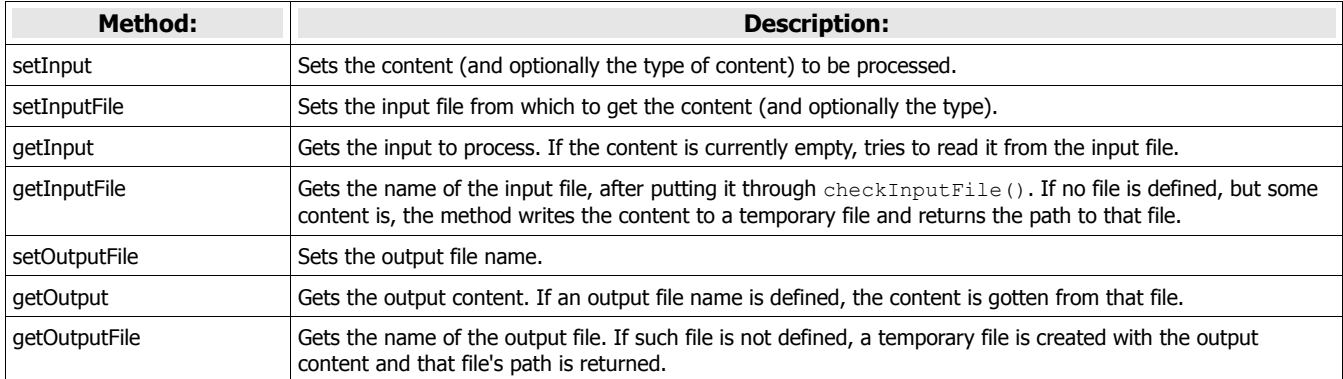

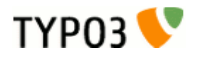

### <span id="page-12-2"></span>**Service implementation**

These methods are related to the general functioning of services. **init() and reset() are the most important methods to implement when developing your own services.**

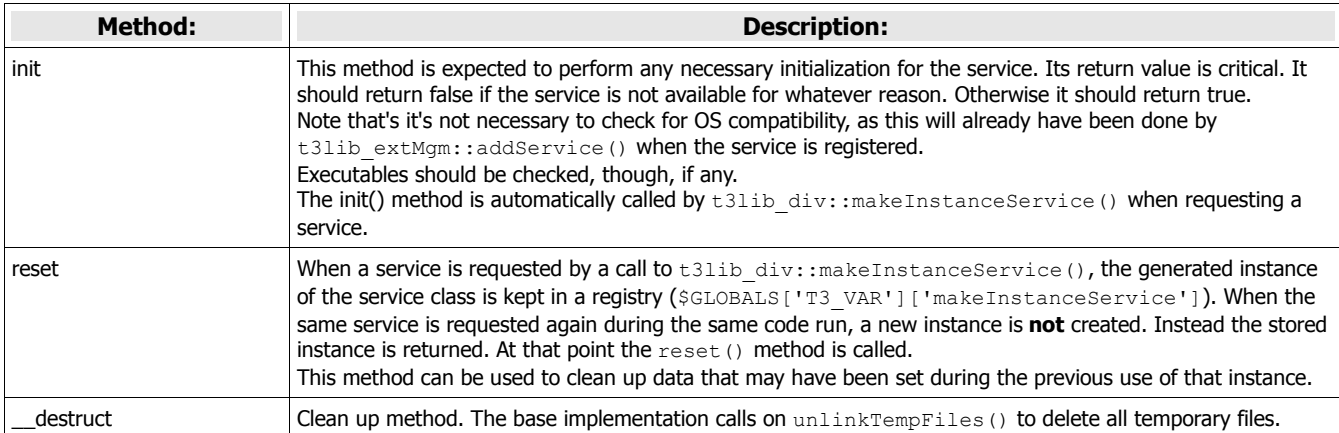

The little schema below summarizes the process of getting a service instance and when each of  $init()$  and  $reset()$  are called.

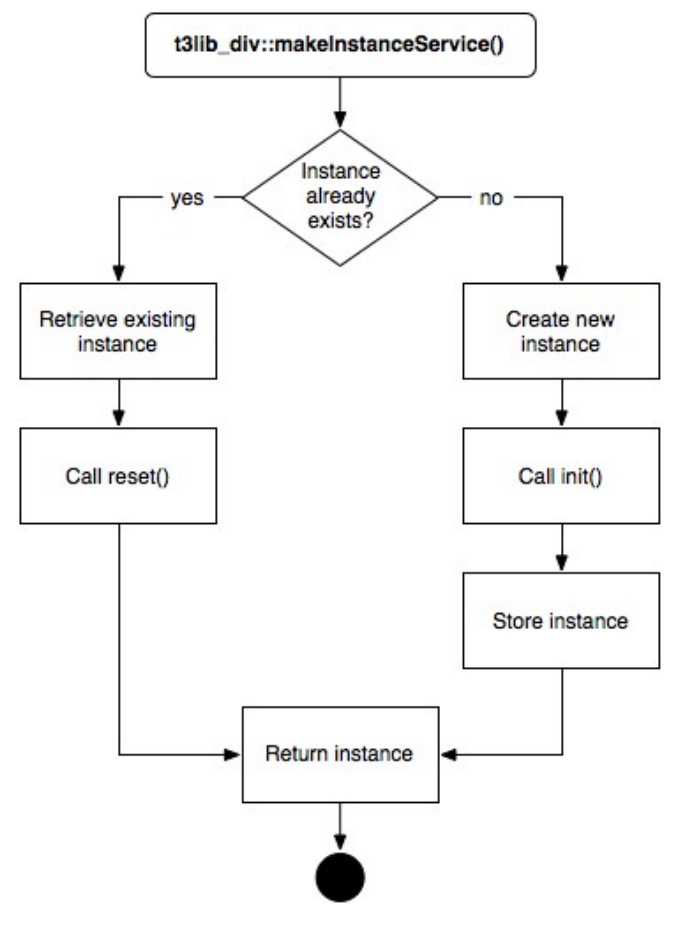

### <span id="page-12-1"></span>Service-related API

This section describes the methods of the TYPO3 core that are related to the use of services.

### <span id="page-12-0"></span>**t3lib\_extMgm**

This extension management class contains three methods related to services:

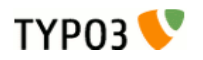

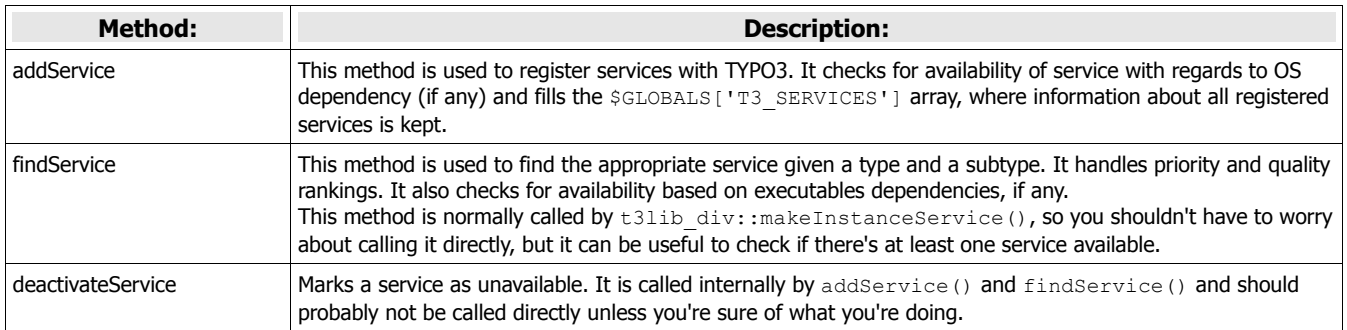

### <span id="page-13-0"></span>**t3lib\_div**

This class contains a single method related to services, but the most useful one, used to get an instance of a service.

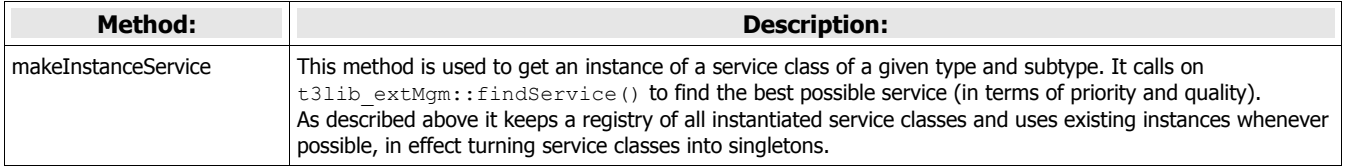